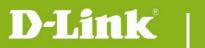

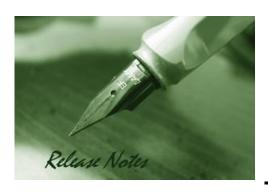

**Firmware Version:** V2.10

**Prom Code Version:** 

**Published Date:** 2014/2/14

### **Content:**

| Upgrading Instructions: | 2 |
|-------------------------|---|
| New Features:           | 2 |
| Problems Fixed:         | 2 |
| Known Issues:           | 3 |
| Related Documentation:  | 3 |

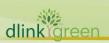

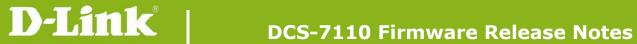

**Revision History and System Requirement:** 

| <b>Firmware Version</b> | Date       | Model    | Hardware Version |
|-------------------------|------------|----------|------------------|
| V1.01                   | 2010/12/22 | DCS-7110 | A1               |
| V1.10                   | 2012/8/01  | DCS-7110 | A2               |
| V1.20                   | 2012/8/31  | DCS-7110 | A3               |
| V2.10                   | 2014/2/11  | DCS-7110 | A3               |

# **Upgrading Instructions:**

Follow normal procedure to upgrade network camera FW from web UI.

### **New Features:**

| Fireware Version | New Features                                                                                                    |
|------------------|----------------------------------------------------------------------------------------------------|
| V1.10            | Support PPPoE CHAP                                                                                                    |
| V1.10            | Approval by ONVIF test tool v1.02.4                                                                                                    |
| V1.20            | Support NIPCA motion detection cgi                                                                                                    |
| V2.10            | <ol> <li>Increase character of camera name to 64 bytes</li> <li>Support ONVIF test tool v12.12</li> <li>Add "keep network setting" function when restore the camera.</li> <li>Support motion detection for D-ViewCam management.</li> </ol> |

# **Problems Fixed:**

| Firmware Version | Problems Fixed                                                                                                    |
|------------------|----------------------------------------------------------------------------------------------------|
| V1.10            | D-Track no. DBG11060237 & DRU20110614000005, camera doesn't respond by the default IP address                                                                                                    |
|                  | Image noise issue in night mode                                                                                                    |
|                  | DBG10120098 : Add default icon in Image Settings (Profile 1)                                                                                                    |
| V1.20            | DBG11110304 : After disable DUT HTTPS secure connection, DUT redirect to HTTP webpage with HTTPS port                                                                                                    |
|                  | DBG11110317 : After change logo graph, the title name would overlap the left logo graph in live view page.                                                                                                    |
|                  | DBG11110318: The copy button in HTML Code Examples page didn't work.                                                                                                    |
|                  | DBG12010013: When change DUT HTTP/RTSP port to 8081/5544, browse DUT H.264 using QuickTime plugin HTML code example by FireFox would show connection failed.                                                                                                    |
|                  | DBG11100155: After firmware upgrade the logo graph settings would disappear.                                                                                                    |
|                  | DBG11100146: Recording notify message file didn't show the right folder path of network storage server. (Remove the path information)                                                                                                    |
|                  | DBG11110280 : The values of default and output frame size setting cannot be synchronized.                                                                                                    |
| V2.10            | <ol> <li>Security hole issue</li> <li>Camera can't boot up after downgrade the FW to v1.20. [DBG13080429]</li> <li>D-View 6.0 couldn't recognize the camera after enable the SNMP. [DBG13080407]</li> <li>Change wording in html code example "H.264/MPEG4 using QuickTime plugin for</li> </ol> |

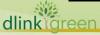

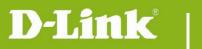

# **DCS-7110 Firmware Release Notes**

|   |    | Firefox". [DBG11120229]                                                         |
|---|----|---------------------------------------------------------------------------------|
| ! | 5. | Cycling recording can't check and delete the oldest file. [HQ20130321000013]    |
| ( | 6. | Too many trigger sent when motion detect function is enable. [HQ20130108000014] |

# **Known Issues:**

| Firmware Version | Known Issues |
|------------------|--------------|
| N/A              |              |

# **Related Documentation:**

N/A

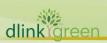